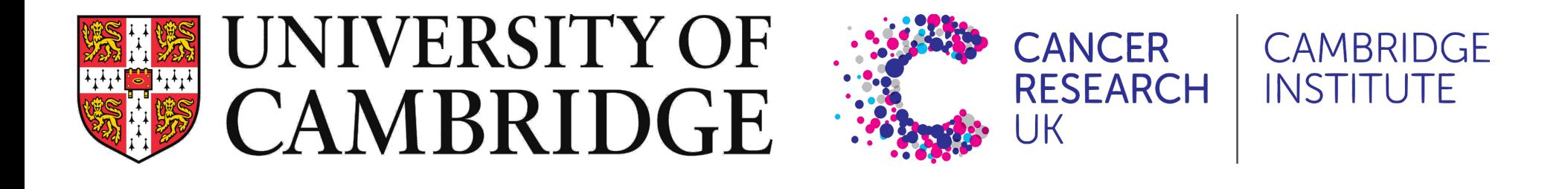

# Introduction to single-cell RNA-seq analysis

Quality Control

12th September 2022

## Single Cell RNAseq Analysis Workflow

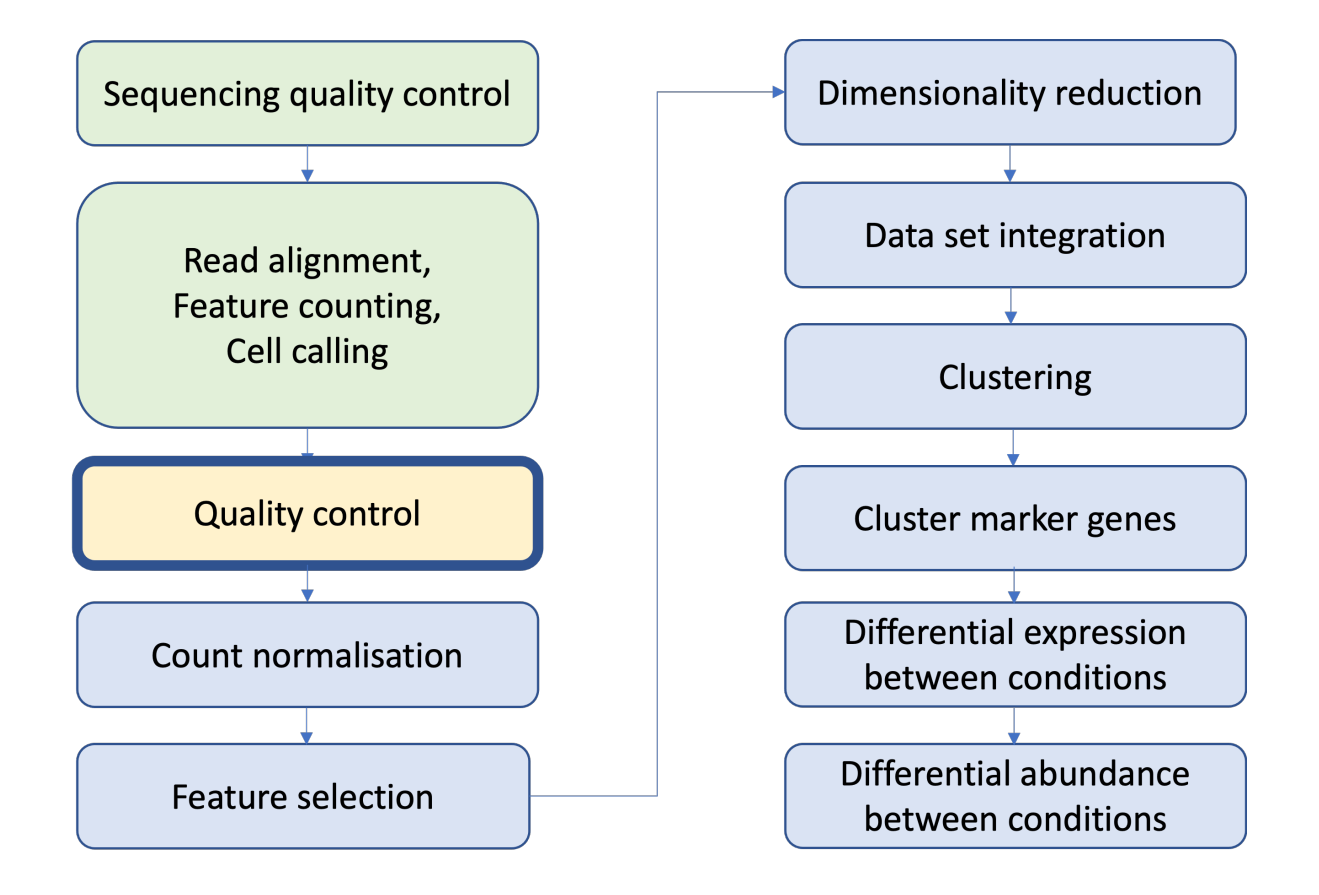

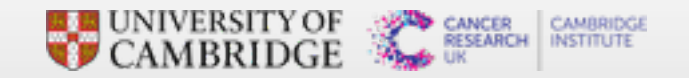

#### 10x overview

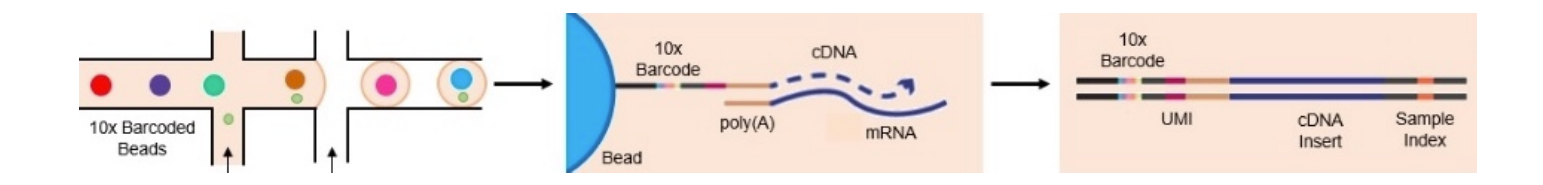

Image source:<https://web.genewiz.com/single-cell-faq>

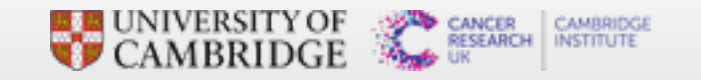

## Not every droplet is useble

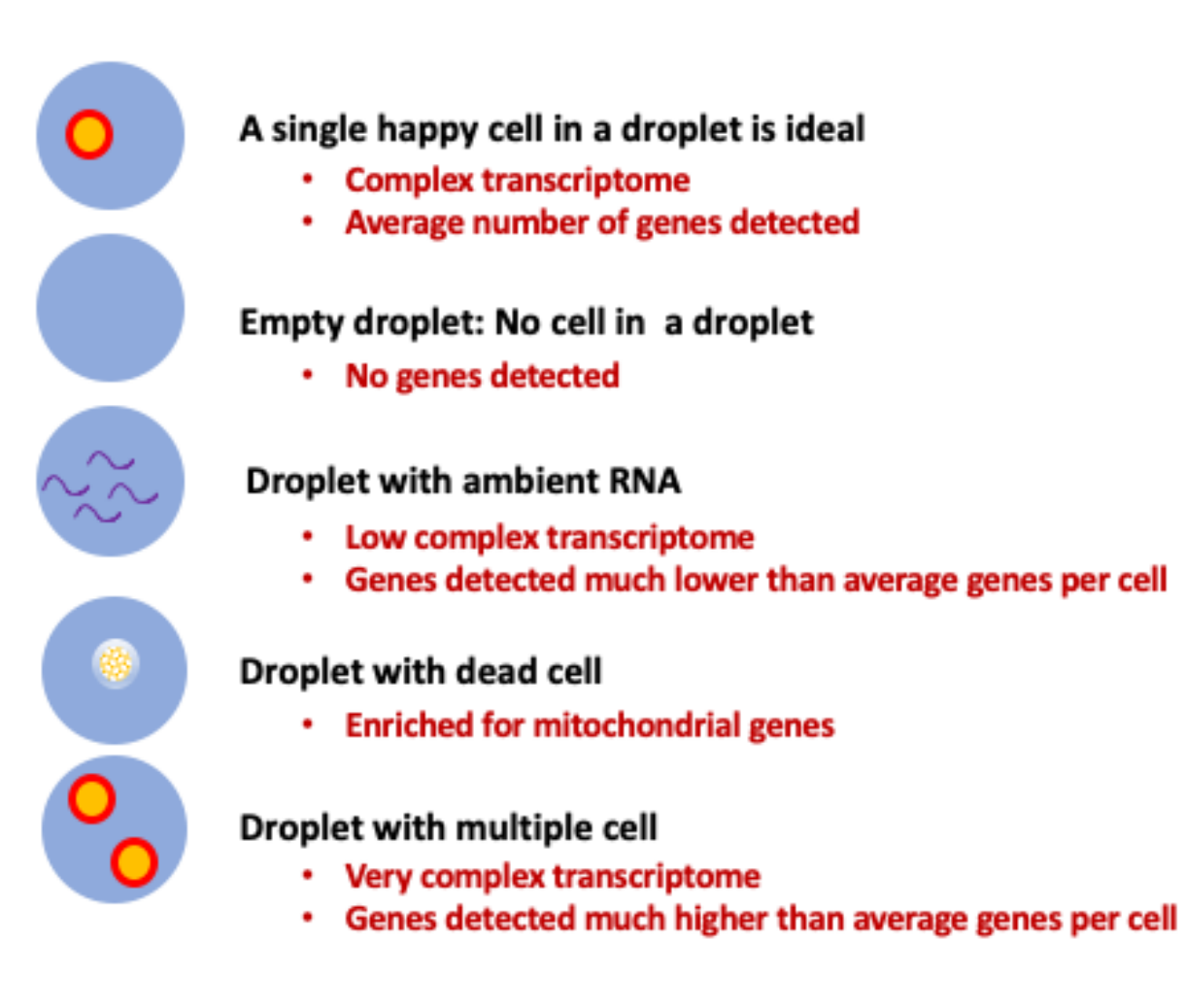

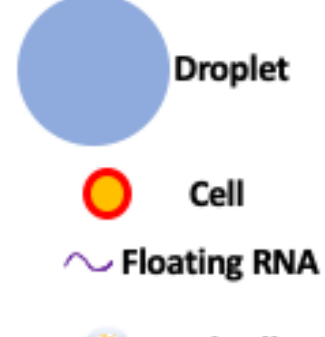

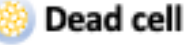

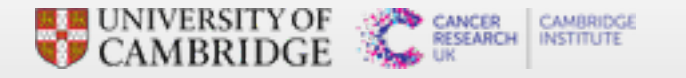

## Quality Control overview

- Aim of QC is ...
	- **-** To remove undetected genes
	- **-** To remove empty droplets
	- **-** To remove droplets with dead cells
	- **-** To remove Doublet/multiplet
	- Ultimately To filter the data to only include true cells that are of high quality
- **Above is achieved by ...** 
	- Applying hard cut-off or adaptive cut-off on ...
		- **-** Number of genes detected per cell
		- **-** Percent of mitochondrial genes per cell
		- Number of UMIs/transcripts detected per cell

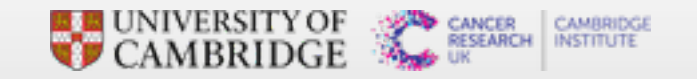

## Quality Control

Bioconductor R packages:

- **E** scran: Collection functions for interpretation of singlecell RNA-seq data
- **E** scater: For focus on quality control and visualization.
- **DropletUtils: Handling single-cell (RNA-seq) data from** droplet technologies such as 10X Genomics

Orchestrating Single-Cell Analysis with Bioconductor Robert Amezquita, Aaron Lun, Stephanie Hicks, Raphael Gottardo

<http://bioconductor.org/books/release/OSCA/>

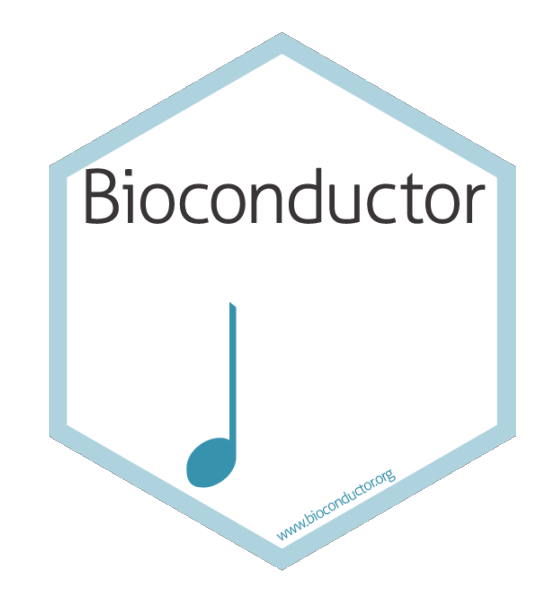

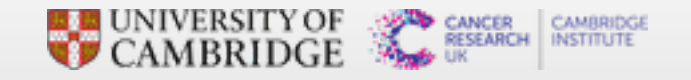

## Read CellRanger outputs into R

- **-** CellRanger outputs: gives two output folders raw and filtered
- **Each folder has three zipped files** 
	- features.tsv.gz, barcodes.tsv.gz and matrix.mtx.gz -
	- raw\_feature\_bc\_matrix
		- All valid barcodes from GEMs captured in the data
		- **-** Contains about half a million to a million barcodes
		- **-** Most barcodes do not actually contain cells
	- filtered\_feature\_bc\_matrix
		- **Excludes barcodes that correspond to this background**
		- **EXED 10 Contains valid cells according to 10x cell calling algorithm**
		- Contains 100s to 1000s of barcodes -

%h%-\$ ls SRR9264343/outs/raw feature bc matrix

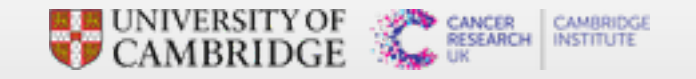

## Single Cell Experiment Vocabulary alert

- $\bullet$  cell = Barcode = droplet
- Transcript = UMI

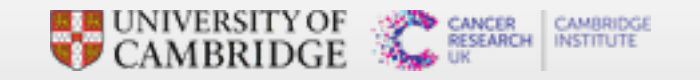

## The SingleCellExperiment object

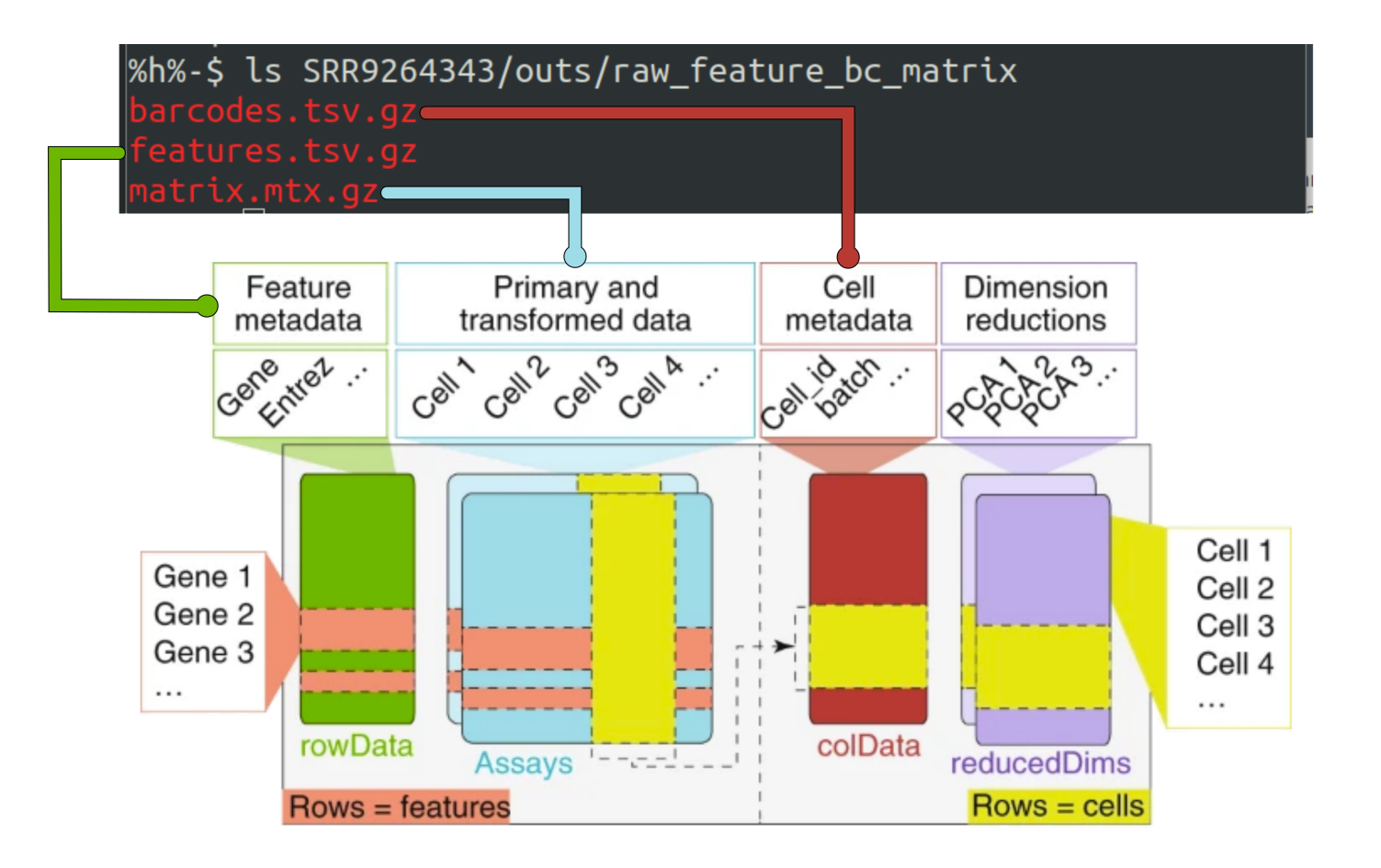

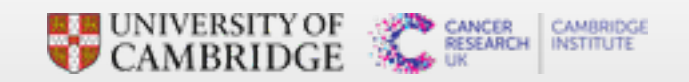

## The Counts Matrix

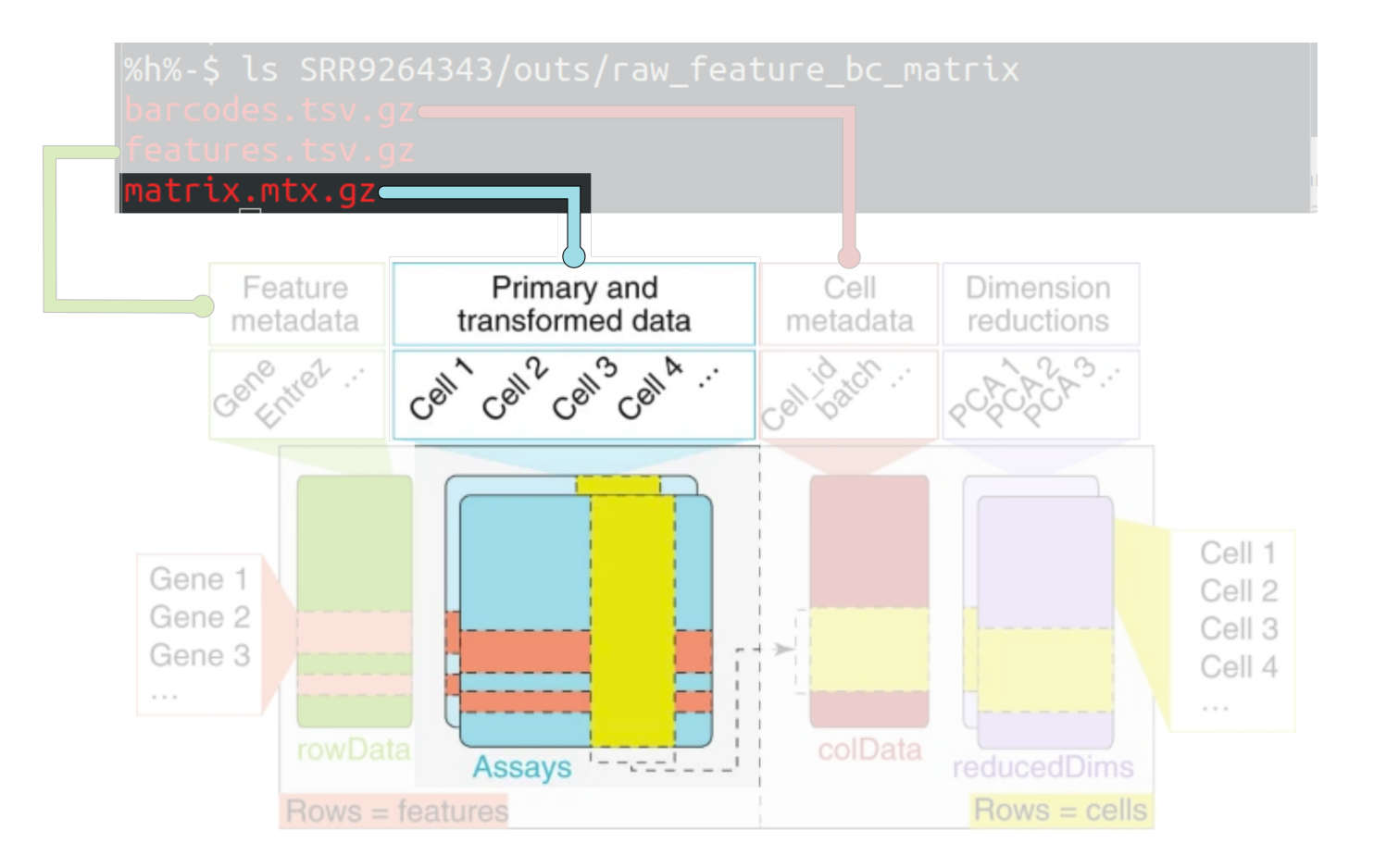

To access counts from sce object: counts (sce)

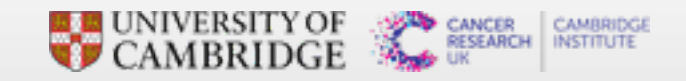

#### Feature metadata

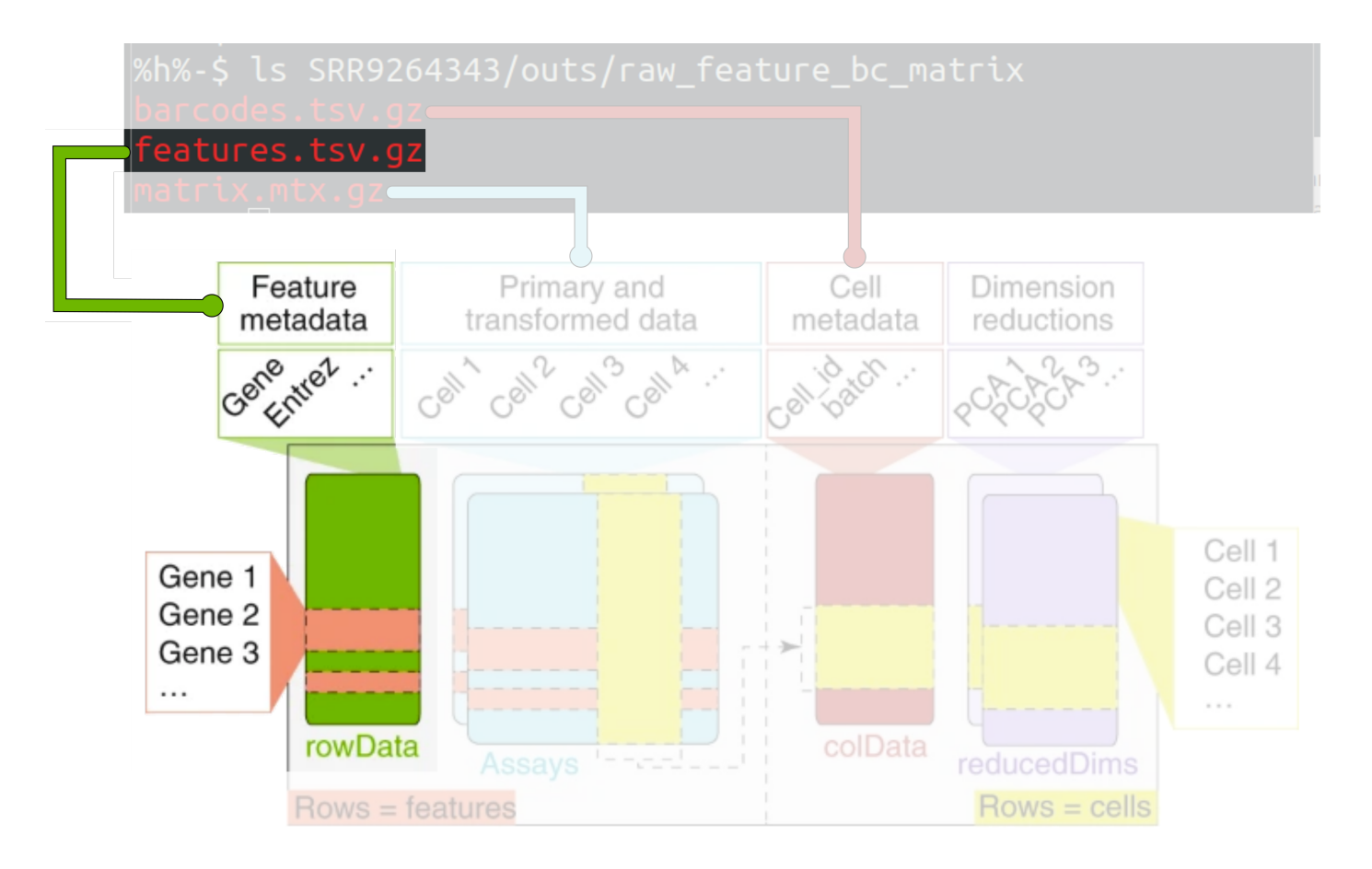

To access gene metadata from sce object: rowData(sce)

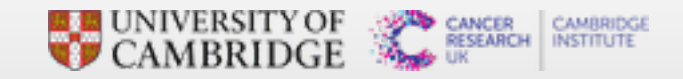

## Droplet annotation (Cell metadata)

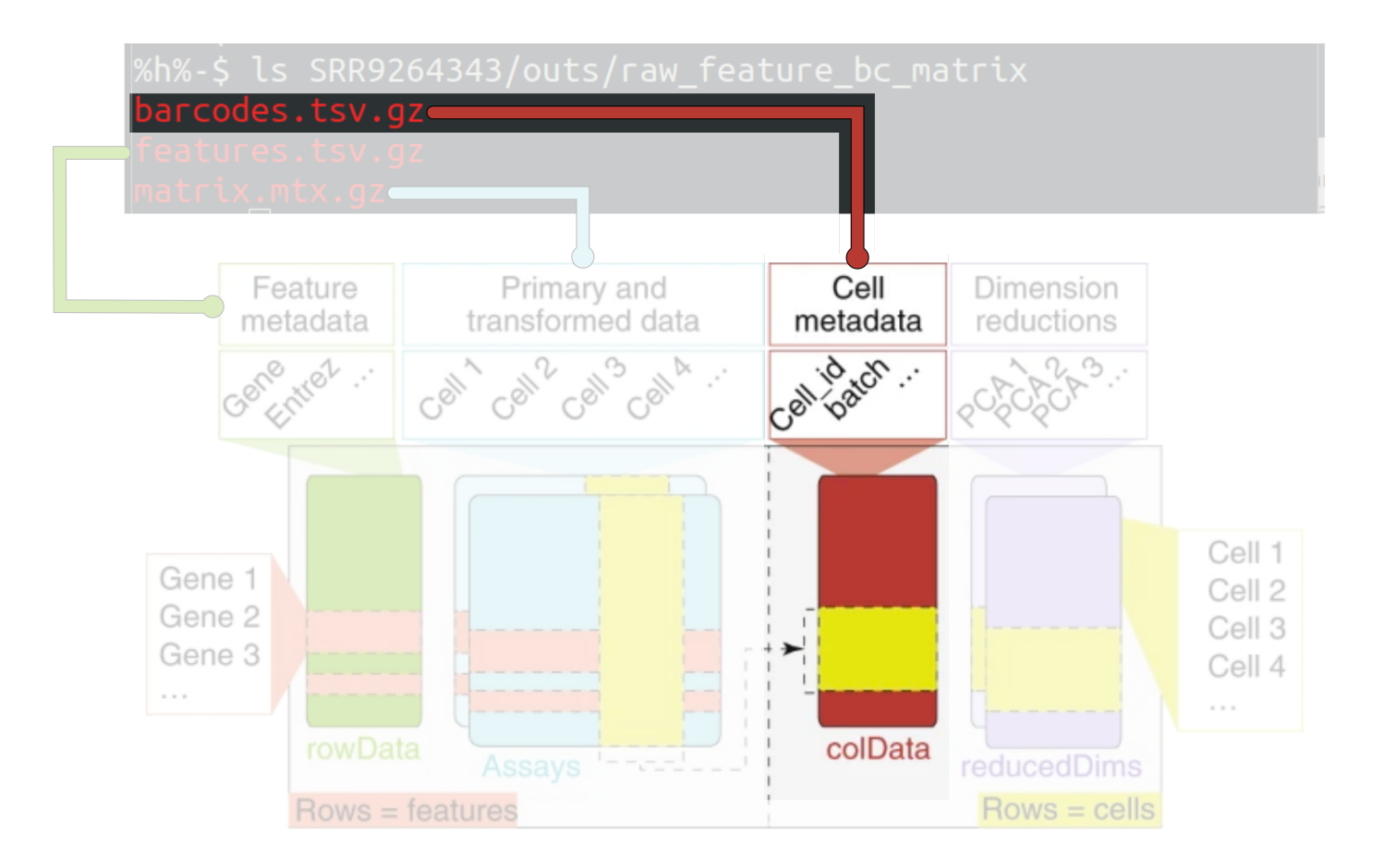

To access cell metadata from sce object: colData(sce)

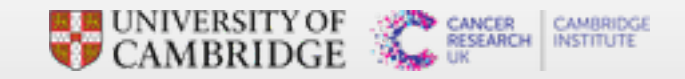

## Properties of RNAseq data - Total UMIs

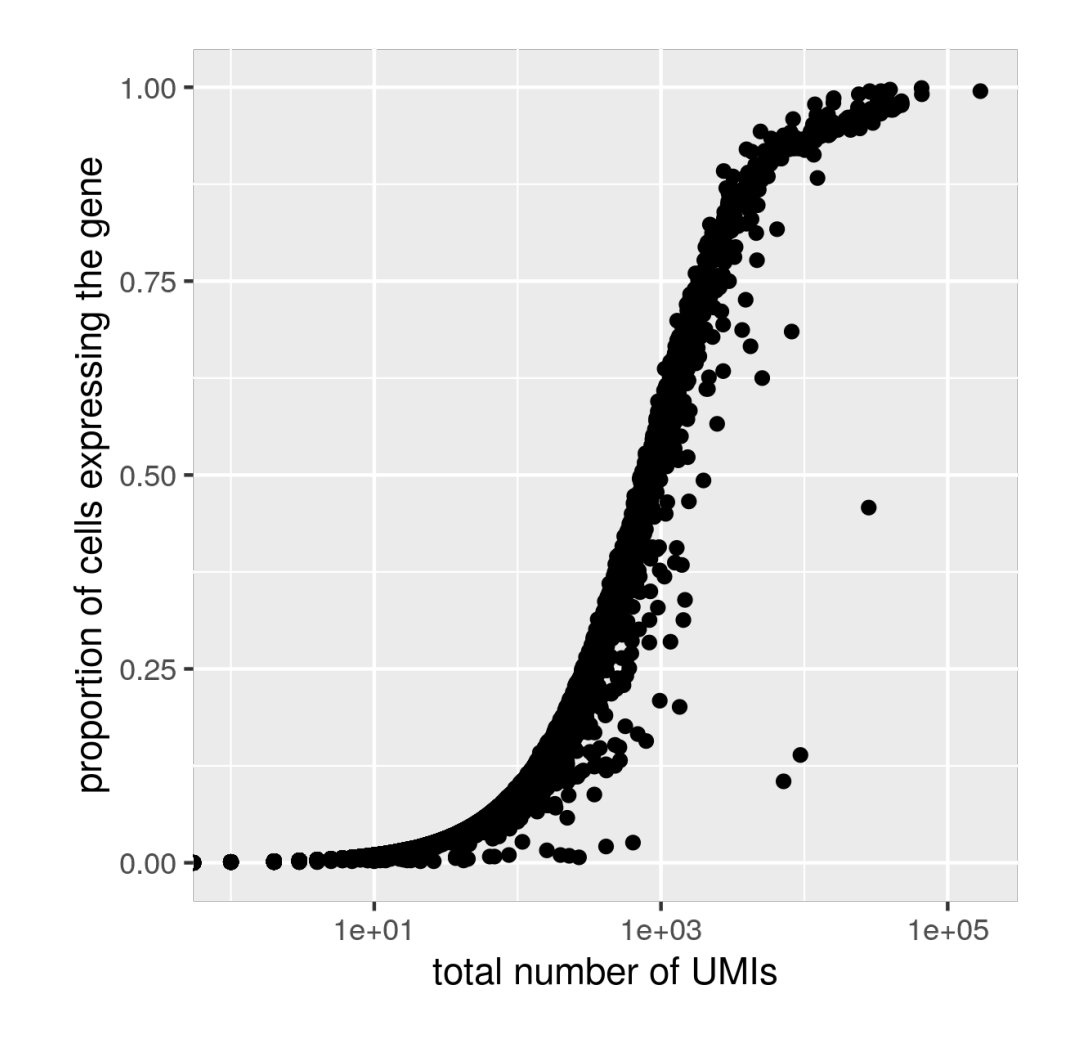

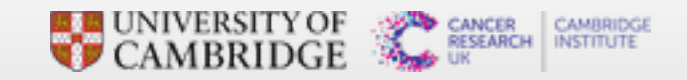

#### Properties of RNAseq data - Distribution of counts for a gene across cells

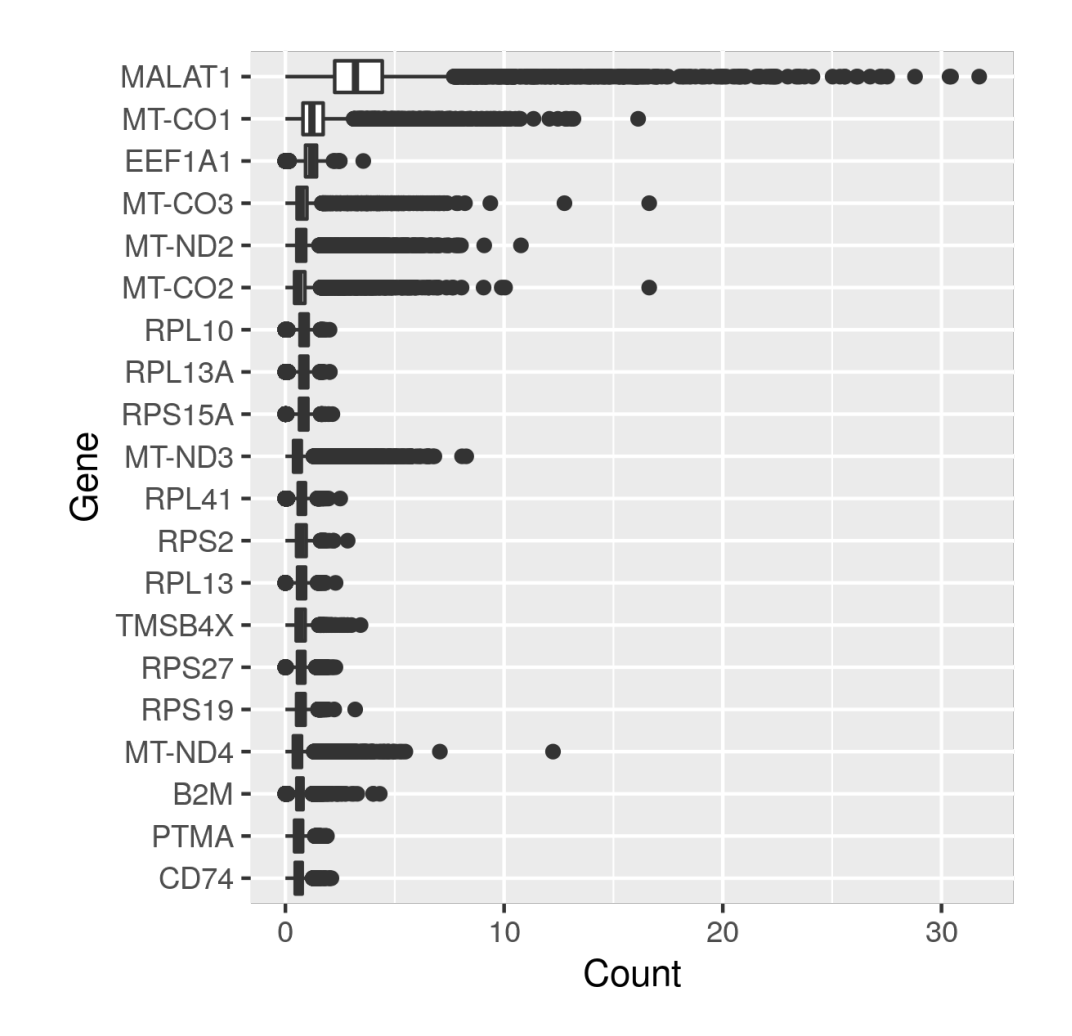

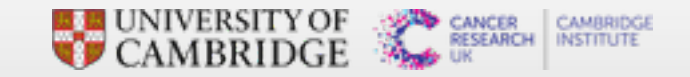

## Properties of RNAseq data - Distribution of UMI counts

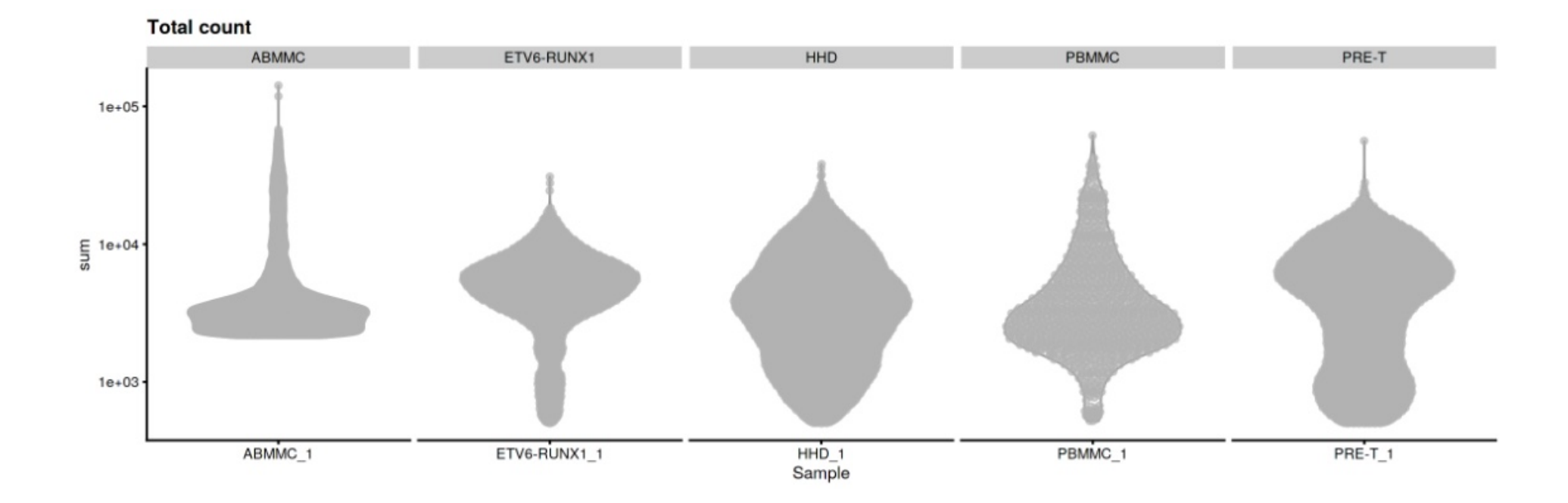

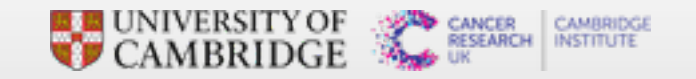

## Properties of RNAseq data - Distribution of genes per cell

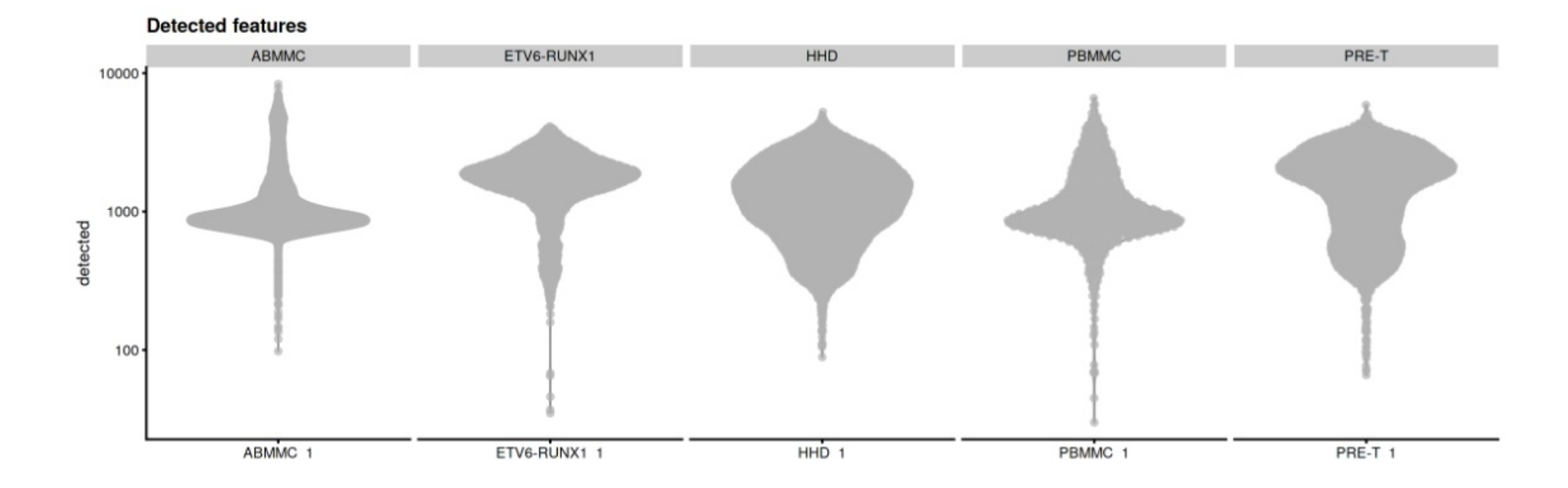

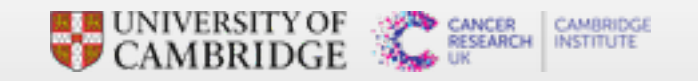

## Properties of RNAseq data - Distribution of mitochondrial genes

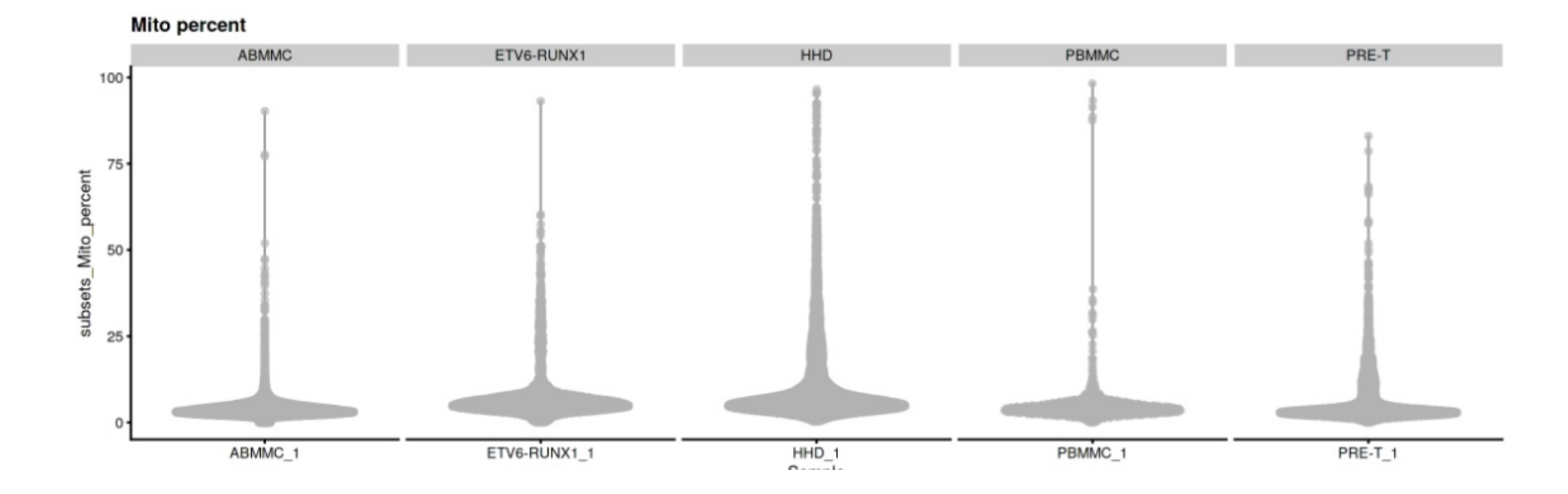

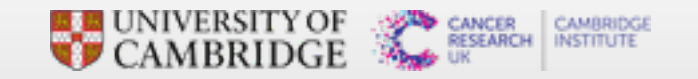

## **Challenges**

- **.** Selecting appropriate thresholds for filtering, so that high quality cells are kept without removing biologically relevant cell types
	- Differentiating poor quality cells from less complex ones
	- **-** Differentiating transcriptionally active cell types from multiplets/doublets
	- **.** Distinguishing dead cells from those cells that express a high proportion of mitochorial genome

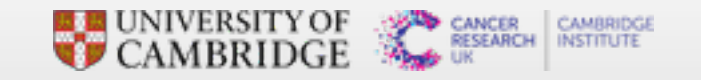

#### Recommendations

- **Ensure that you know what types of cells you expect to be present before** performing the QC.
- Are you expecting to find low complexity cells in your sample or cells with higher levels of mitochondrial expression?
- When assessing the quality of our data, we must take this biology into consideration

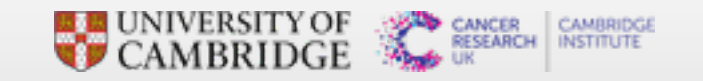